# Inuit: from printf to interactive user-interfaces

Frédéric Bour

OCL, University of Cambridge

#### Introduction

As OCaml doesn't favor introspection, long-running processes risk turning into black boxes.

Common solutions to observe internal state are printf-debugging/logging or relying on heavier GUI toolkits. The former is limited; the latter is harder to develop and has higher requirements.

Inuit extends the printf approach and narrow the gap with GUI toolkits.

It aims at exposing a model that is:

- easy to use for interactive monitoring, tracing, and configuration of services;
- good enough for simple text-based UI.

# Programming model

Inuit is a library to build and update a semistructured text document.

The central concept is the **region**. A region abstracts a range of characters and can contain subregions. The following primitives can be applied:

- append inserts text;
- clear erases everything in the region;
- sub creates and returns a new sub-region.

From a root region and these primitives one can build and update a tree of textual regions.

# Rendering the document

Inuit keeps track of the document structure and turns the content into simple *patches* – a patch inserts, removes or replaces a range of text. Text itself is not stored by Inuit. A *backend* consumes the stream of patches.

This design makes it easy to switch between backends. The default one serializes patches to a channel, to be consumed by external processes. No dependency are introduced.

```
type 'flags t
(** Type of a region.
    'flags are associated to text content. They don't affect the document
    structure but allow to extend the text with backend specific information
    (styling, interactions, etc). *)

val append: 'flags t \rightarrow 'flags list \rightarrow string \rightarrow unit
(** Add text to the right end of the region. *)

val clear: 'flags t \rightarrow unit
(** Erase the content, including sub-regions. *)

val sub: ?observer:'flags observer \rightarrow 'flags t \rightarrow 'flags t
(** Append a new sub-region. Multiple calls to sub form a tree of regions.
    [observer] is a callback that allow to observe changes. *)

val make: unit \rightarrow 'flags t * 'flags patch socket
(** Creating a root region. It also returns the patch stream for the backend. *)
```

# Flexible deployment

The only backend available today displays content in Emacs. The UI is presented in a buffer. Communication is done with a custom sexp-based protocol. Different setups are supported:

Commands communicating over stdin/stdout.

Services listening on a UNIX Domain Socket.

Remote display. The protocol handles long latencies well. Applications can run transparently over a

network connection such as SSH.

## **Extended features**

Extra information is communicated via flags. They don't affect the structure, just the interaction. If a flag is not supported by a backend, functionalities are degraded but the content remains available.

A reasonable set of flags is still being devised. Current implementation includes *clickable* and *editable* areas, *focus* management, and *custom face* selection.

## Simple trace

# Practical applications

A few applications have been developed to validate the library.

Top-level integration, a replayable trace library, a frontend for interactive fictions. Introspection for Merlin (state monitoring, interactive logging).

Frontends for OCaml tools: *landmarks* and *spacetime* profilers and *ocp-index* library browser.

#### Rendering pipeline details

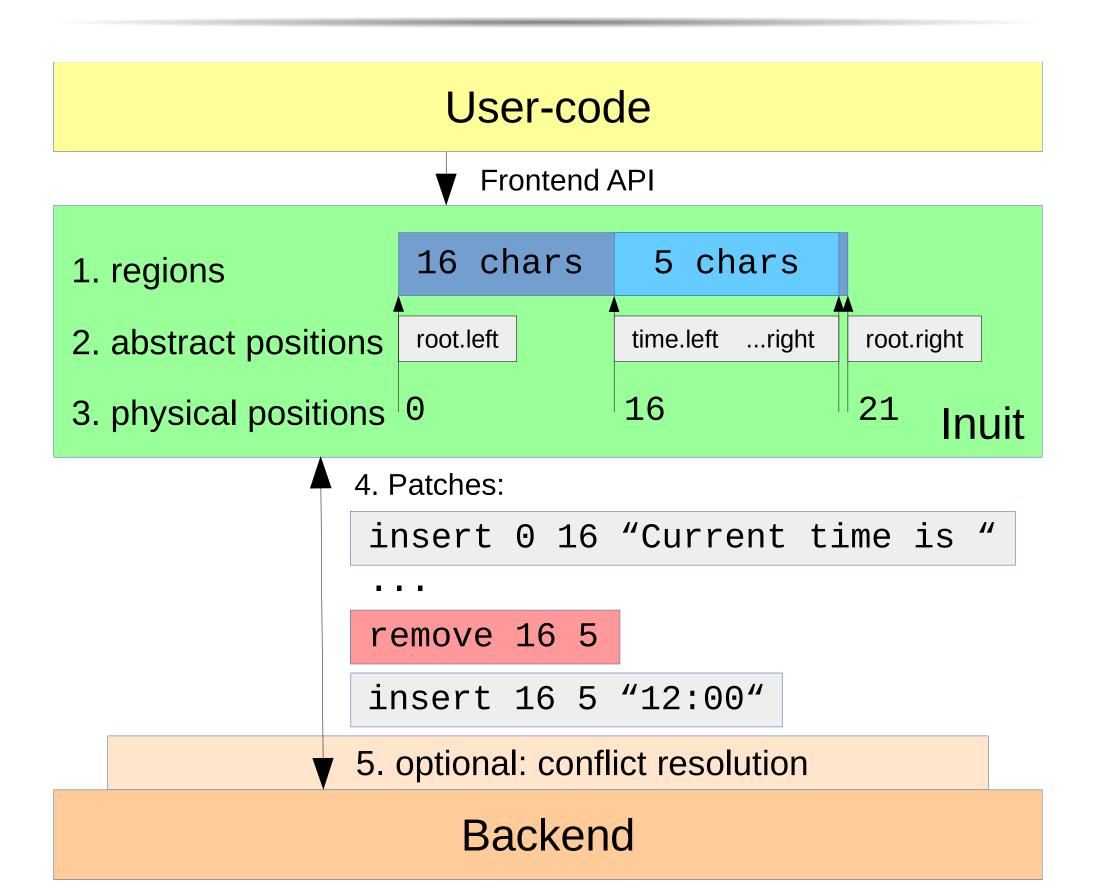

Inuit exposes regions (1), forming a tree of nested positions (2). Positions can be mapped to physical offsets (3). User actions update this tree and are turned into a stream of patches (4).

Since backend might executes asynchronously, an optional conflict resolution pass can be applied (5).

#### Future work

A TTY backend is planned for development soon. A NeoVim backend is being considered too, but cleaning up the protocol specification and providing stronger typing is a prerequisite.

Among possible applications for Inuit we would like to experiment hyper-linked navigation in OCaml documentation.

# Implementation prototype

The library is licensed under ISC license.

Development happens on github:

Inuit library: github.com/let-def/inuit Emacs backend: github.com/let-def/sturgeon

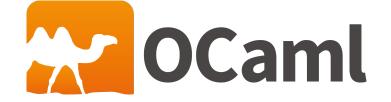